## Package 'roperators'

July 20, 2023

<span id="page-0-0"></span>Title Additional Operators to Help you Write Cleaner R Code

Version 1.3.14

Maintainer Ben Wiseman <benjamin.wiseman@kornferry.com>

Description Provides string arithmetic, reassignment operators, logical operators that handle missing values, and extra logical operators such as floating point equality and all or nothing. The intent is to allow R users to write code that is easier to read, write, and maintain while providing a friendlier experience to new R users from other language backgrounds (such as 'Python') who are used to concepts such as  $x \neq 1$  and 'foo' + 'bar'. Includes operators for not in, easy floating point comparisons, === equivalent, and SQL-like like operations (), etc. We also added in some extra helper functions, such as OS checks, pasting

in Oxford comma format, and functions to get the first, last, nth, or most common element of a vector or word in a string.

License MIT + file LICENSE

Copyright Korn Ferry International

URL <https://benwiseman.github.io/roperators/>,

<https://github.com/BenWiseman/roperators>

**Depends**  $R (= 3.0.0)$ 

Imports stats, tools

Suggests magrittr, knitr, markdown, rmarkdown, prettydoc, rvest

VignetteBuilder knitr

Encoding UTF-8

RoxygenNote 7.2.1

Collate 'complete\_cases.R' 'content\_checks.R' 'file\_checks.R' 'ip\_checks.R' 'type\_checks.R' 'operators.R' 'os\_checks.R' 'paste\_functions.R' 'shorthand.R' 'utils.R'

### NeedsCompilation no

Author Ben Wiseman [cre, aut, ccp], Steven Nydick [aut, ccp] (<<https://orcid.org/0000-0002-2908-1188>>), Jeff Jones [aut, led]

<span id="page-1-0"></span>Repository CRAN Date/Publication 2023-07-20 05:30:02 UTC

## R topics documented:

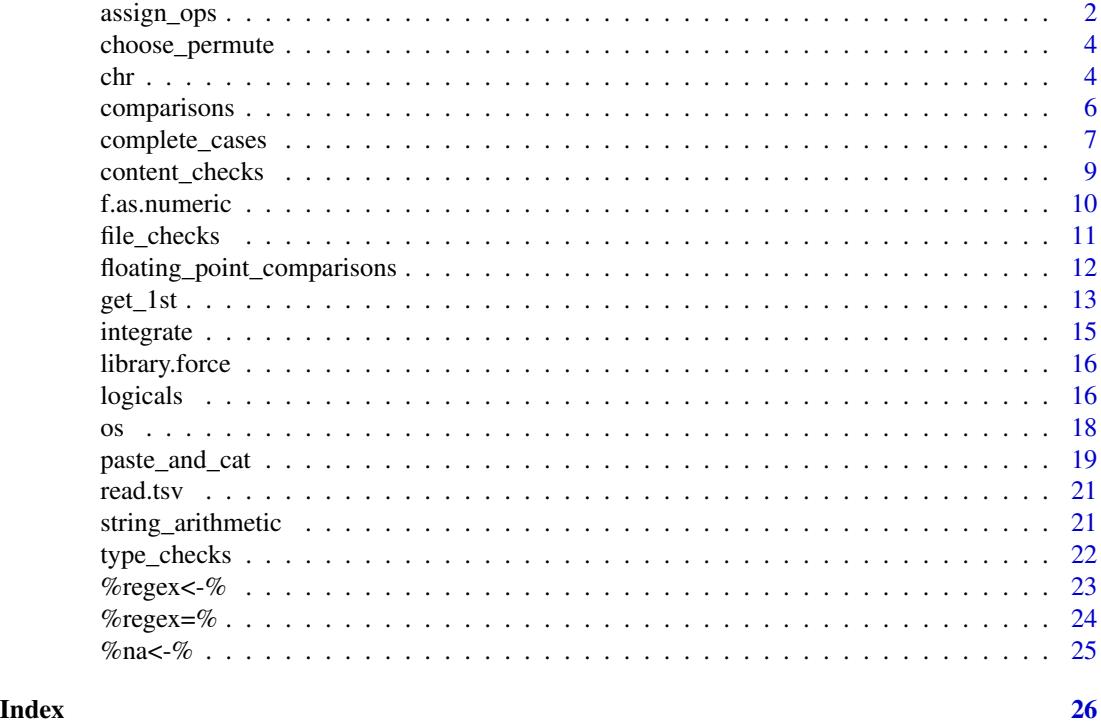

assign\_ops *Assignment operators*

### Description

Modifies the stored value of the left-hand-side object by the right-hand-side object. Equivalent of operators such as  $+= -= \frac{1}{2}$  in languages like  $c++$  or python. % + = % and % - = % can also work with strings.

### Usage

x %+=% y

x %-=% y

x %\*=% y

x %/=% y

### assign\_ops 3

x %^=% y x %log=% y x %root=% y

### Arguments

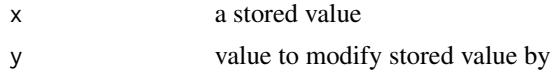

### Author(s)

Ben Wiseman, <benjamin.wiseman@kornferry.com>

```
x \le -1x %+=% 2
x == 3 # TRUE
x %-=% 3
x == 0 # TRUE
# Or with data frames...
test <- iris
# Simply modify in-place
test$Sepal.Length[test$Species == 'setosa' & test$Petal.Length < 1.5] %+=% 1
# Which is much nicer than typing:
test$Sepal.Length[test$Species == 'setosa' & test$Petal.Length < 1.5] <-
test$Sepal.Length[test$Species == 'setosa' & test$Petal.Length < 1.5] + 1
# ...which is over the 100 character limit for R doccumentation!
# %+=% and %-=% also work with strings
   x \le - "ab"
   x %+=% "c"
   x %-=% "b"
   x == "ac" # TRUE# %-=% can also take regular expressions
   x <- "foobar"
```
<span id="page-3-0"></span>x %-=% "[f|b]" print(x) # "ooar"

choose\_permute *Choose and permute*

### Description

Shorthand for some common mathematical operators

### Usage

n %C% k

n %P% k

### Arguments

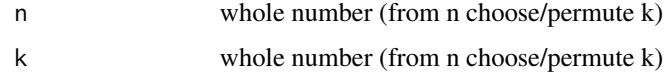

### Author(s)

Ben Wiseman, <benjamin.wiseman@kornferry.com>

### Examples

```
# Calculate 5 choose 3
print(5 %C% 3)
# Calculate 5 permute 3
print(5 %P% 3)
```
chr *Cleaner conversion functions*

### Description

Cleaner conversion functions convert x to arbitrary class

chr 5

### Usage

```
chr(x, \ldots)int(x, \ldots)dbl(x, \ldots)num(x, \ldots)bool(x, \ldots)as.class(x, class)
```
### Arguments

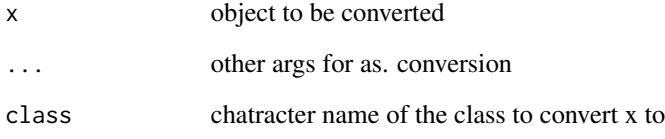

### Note

These are shorthand aliases for common conversions There is nothing magical here, but it can make your code more readable

### Author(s)

Steven Nydick, <steven.nydick@kornferry.com>

Ben Wiseman, <benjamin.wiseman@kornferry.com>

### Examples

```
chr(42) # "42" = as.characterint(42.1) # 42L = as.integer
dbl("42L") # 42.0 = as.double
num("42") # 42 = as.numeric
bool(42) # TRUE = as.logical
```
foo  $<-255$ as.class(foo, "roman") # [1] CCLV

### <span id="page-5-1"></span><span id="page-5-0"></span>Description

These operators introduce improved NA handling, reliable floating point tests, and intervals. Specifically:

Equality that handles missing values

Floating point equality, an important bit of functionality missing in base R  $(*=*)$ 

Strict (value and type) equality, for those familiar with Javascript ===

Greater/less than or equal to with missing value equality

Greater/less than or equal to with floating point and missing equality

Between (ends excluded)

Between (ends included)

#### Usage

x %==% y

x %===% y

- x %>=% y
- x %<=% y
- x %><% y
- x %>=<% y

### Arguments

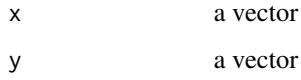

#### Author(s)

Ben Wiseman, <benjamin.wiseman@kornferry.com>

### See Also

Other comparisons: [floating\\_point\\_comparisons](#page-11-1)

### <span id="page-6-0"></span>complete\_cases 7

### Examples

```
## Greater/Less than | Equal
c(1, NA, 3, 4) == c(1, NA, 4, 3)# TRUE NA FALSE FALSE
c(1, NA, 3, 4) %==% c(1, NA, 4, 3)# TRUE TRUE FALSE FALSE
c(1, NA, 3, 4) %>=% c(1, NA, 4, 3)# TRUE TRUE FALSE TRUE
c(1, NA, 3, 4) %<=% c(1, NA, 4, 3)
# TRUE TRUE TRUE FALSE
# Strict equality - a la javascript's ===
# Only tru if the class and value of x and y are the same
x \leftarrow \text{int}(2)y \le -2x == y # TRUE
x %===% y # FALSE
```

```
# NOTE parentheses surrounding expression before this operator are necessary
# Without parentheses it would be interpreted as .1 + .1 + (.1 %~=% .3)
```
#### Between ####

 $x$  %===% int(y) # TRUE

# ends excluded

2 %><% c(1, 3) # TRUE

3 %><% c(1, 3) # FALSE

# ends included 2 %>=<% c(1, 3)

# TRUE

3 %>=<% c(1, 3) # TRUE

complete\_cases *Statistics/Summaries with (Only) Missing Data Removed*

### Description

Univariate and bivariate summaries and statistics with the least missing data removed (such as complete-cases correlations). These are typically default arguments to standard statistics functions.

#### Usage

```
length_{cc}(x, \ldots)n_unique_cc(x, ...)
min_{cc}(x, \ldots)max_{cc}(x, \ldots)range_cc(x, \ldots)
all_cc(x, \ldots)any\_cc(x, \ldots)sum_{c}c(x, \ldots)prod\_cc(x, \ldots)mean_{cc}(x, \ldots)median_{cc}(x, \ldots)var_ccc(x, y = NULL, ...)cov\_cc(x, y = NULL, ...)cor\_cc(x, y = NULL, ...)sd\_cc(x, \ldots)weighted.mean_cc(x, w, ...)
quantile_cc(x, ...)
IQR_{-}cc(x, \ldots)mad_{cc}(x, \ldots)rowSums_cc(x, ...)
colSums_{cc}(x, \ldots)
```
### <span id="page-8-0"></span>content\_checks 9

```
rowMeans\_cc(x, ..., rescale = FALSE)colMeans\_cc(x, ..., rescale = FALSE)
```
#### Arguments

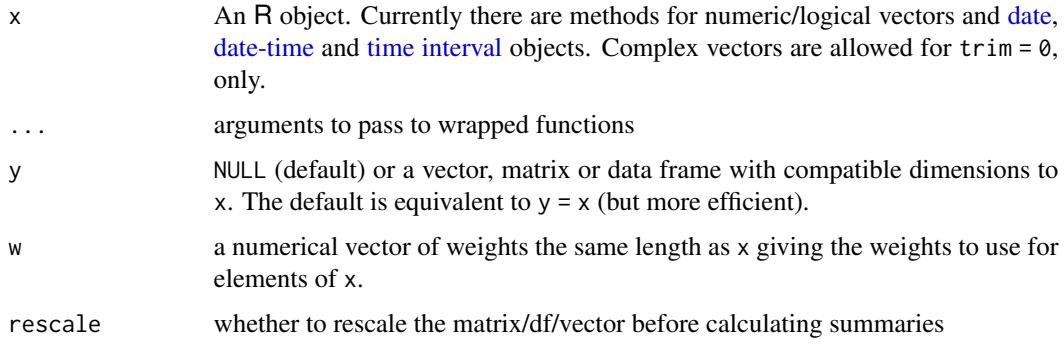

### Examples

```
n_0 < - 20n_m <- round(n_o / 3)
x < - rnorm(n_0)y <- rnorm(n_o)
x[sample(n_o, n_m)] <- NA
y[sample(n_o, n_m)] <- NA
mean_{cc}(x) # mean of complete cases
mean_cc(y)
var_ccc(x) # variance of complete cases
var_cc(y)
cor\_cc(x, y) # correlation between available cases
```
content\_checks *Contents of Vector Checks*

### Description

Misc/useful functions to easily determine what is contained in a vector.

#### Usage

is.constant(x)

is.binary(x)

### <span id="page-9-0"></span>Arguments

x object to be tested

### Value

a logical value

f.as.numeric *Convert factor with numeric labels into numeric vector*

## Description

Convert factor with numeric labels into numeric vector

### Usage

f.as.numeric(x)

#### Arguments

x a factor with numeric labels

#### Author(s)

Ulrike Grömping, <groemping@beuth-hochschule.de>

Ben Wiseman, <benjamin.wiseman@kornferry.com>

```
x <- factor(c(11, 22, 33, 99))
as.numeric(x)
# 1 2 3 4 # NOT typically the desired.expected output
f.as.numeric(x)
# 11 22 33 99 # Typically desired output
# Or...
as.numeric(as.character(x)) # A tad unsightly
```
<span id="page-10-0"></span>

### Description

Check whether file extension is as specified

### Usage

is\_txt\_file(x) is\_csv\_file(x) is\_excel\_file(x) is\_r\_file(x) is\_rdata\_file(x) is\_rda\_file(x) is\_rds\_file(x) is\_spss\_file(x)

 $check\_ext\_against(x, ext = "txt")$ 

### Arguments

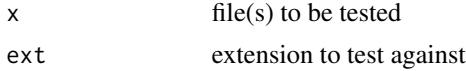

### Value

a logical value

#### Note

These only check the file extension and not the contents of the file. Checking the contents of a file might come later but would be quite a bit more involved. You can use readr or readxl (for example) to check the file contents.

```
# create your own file extension checks
is\_word_file \leftarrow function(x){
  check_{ext_{ag}}(x, ext = c("doc", "docx"))}
```

```
is_word_file(c("blah.doc", "blah.docx", "blah.txt"))
```
<span id="page-11-1"></span>floating\_point\_comparisons

*Floating point comparison operators*

#### Description

These are an important set of operators missing from base R. In particular, using == on two noninterger numbers can give unexpected results (see examples.)

See this for details: [https://docs.oracle.com/cd/E19957-01/806-3568/ncg\\_goldberg.html](https://docs.oracle.com/cd/E19957-01/806-3568/ncg_goldberg.html)

#### Usage

x %~=% y x %>~% y

x %<~% y

#### Arguments

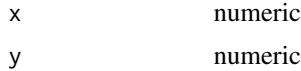

#### Author(s)

Ben Wiseman, <benjamin.wiseman@kornferry.com>

#### See Also

Other comparisons: [comparisons](#page-5-1)

### Examples

## Floating point test of equality ####

# Basic Equality - no roperators:  $(0.1 + 0.1 + 0.1) == 0.3$  # FALSE # Basic Equality - with roperators:  $(0.1 + 0.1 + 0.1)$  %~=% 0.3 # TRUE

# NOTE: for floating point >= and <=  $(0.1 + 0.1 + 0.1)$  %>=% 0.3 # TRUE  $(0.1 + 0.1 + 0.1)$  % <= % 0.3 # FALSE

# Use >~ and <~ for greater/less than or approx equal

#### <span id="page-12-0"></span>get\_1st 13

```
(0.1 + 0.1 + 0.1) %>~% 0.3 # TRUE
(0.1 + 0.1 + 0.1) % < ~ % 0.3 # TRUE
```
get\_1st *Little functions to replace common minor functions. useful in apply sttements*

### Description

Little functions to replace common minor functions. useful in apply sttements

Get most common thing(s)

Return number of unique things in x

Return vector of n points evenly spaced around the origin point

### Usage

```
get_1st(x, type = "v")get\_last(x, type = "v")get_nth(x, n = 1, type = "v")
get_1st_word(x, type = "v", split = " "")get\_last\_word(x, type = "v", split = "")get_nth_word(x, n = 1, type = "v", split = "")
get_most_frequent(x, collapse = NULL)
get_most_frequent_word(
 x,
  ignore.punct = TRUE,
  ignore.case = TRUE,
  split = " "collapse = NULL,
 punct.regex = "[[:punct:]]",
 punct.replace = ")
n_unique(x, na.rm = FALSE)
seq_around(origin = 1, n = 1, spacing = 0.25)
```
#### Arguments

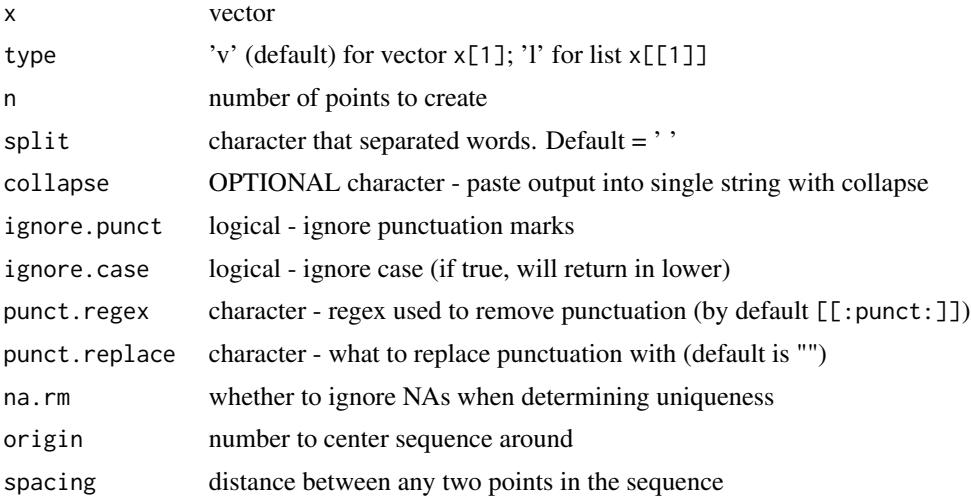

#### Value

a vector of most common element(s). Will be character unless x is numeric and you don't tell it to collapse into a single string!

a vector of most common element(s). Will be character unless x is numeric and you don't tell it to collapse into a single string!

Numeric vector. Will default to 1 if arguments are left blank to conform with default seq() behaviour.

#### Author(s)

Ben Wiseman, <benjamin.wiseman@kornferry.com>

```
# listr of car names
car_names <- strsplit(row.names(mtcars)[1:5], " ")
sapply(car_names, get_1st)
# [1] "Mazda" "Mazda" "Datsun" "Hornet" "Hornet"
sapply(car_names, get_nth, 2)
# [1] "RX4" "RX4" "710" "4" "Sportabout"
# OR if you just want to pull a simple string apart (e.g. someone's full name):
get_1st_word(rownames(mtcars)[1:5])
#[1] "Mazda" "Mazda" "Datsun" "Hornet" "Hornet"
get_last_word(rownames(mtcars)[1:5])
#[1] "RX4" "Wag" "710" "Drive" "Sportabout"
get_nth_word(rownames(mtcars)[1:5], 2)
```
<span id="page-14-0"></span>integrate the contract of the contract of the contract of the contract of the contract of the contract of the contract of the contract of the contract of the contract of the contract of the contract of the contract of the

```
#[1] "RX4" "RX4" "710" "4" "Sportabout"
my_stuff <- c(1:10, 10, 5)
# These are straight forward
get_1st(my_stuff)
get_nth(my_stuff, 3)
get_last(my_stuff)
get_most_frequent(my_stuff)
my_chars <- c("a", "b", "b", "a", "g", "o", "l", "d")
get_most_frequent(my_chars)
get_most_frequent(my_chars, collapse = " & ")
generic_string <- "Who's A good boy? Winston's a good boy!"
get_1st_word(generic_string)
get_nth_word(generic_string, 3)
get_last_word(generic_string)
# default ignores case and punctuation
get_most_frequent_word(generic_string)
# can change like so:
get_most_frequent_word(generic_string, ignore.case = FALSE, ignore.punct = FALSE)
```
integrate *Inline integration*

#### Description

inline call to integrate that returns integration value rather than list

#### Usage

f %integrate% range

#### Arguments

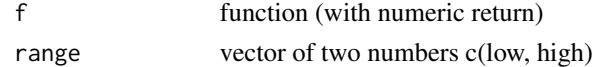

#### Author(s)

Ben Wiseman, <benjamin.wiseman@kornferry.com>

```
f \leftarrow function(x) x^2print(f %integrate% c(0, 1))
# vs base
x \leftarrow integrate(f, 0, 1)
str(x)
```
<span id="page-15-0"></span>

#### Description

loads package if available, else tries to install it (from CRAN by default) loads package if available, else tries to install it (from CRAN by default)

### Usage

library.force(pkg, ...)

require.force(pkg, ...)

### Arguments

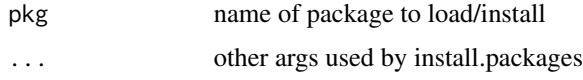

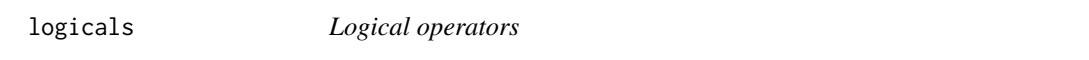

#### Description

These are some convienience functions, such as a not-in, and xor operator.

This takes two arguments just like grepl - a string and a pattern. TRUE if grepl(pattern, x, ignore.case=TRUE) would be TRUE

This takes two arguments just like grepl - a string and a pattern. TRUE if grepl(pattern, x, ignore.case=FALSE, perl=TRUE) would be TRUE. It's like %like% from data.table (but slower, preferably use data.table).

#### Usage

x %ni% y

- x %xor% y
- x %aon% y
- x %rlike% pattern
- x %perl% pattern

#### logicals and the contract of the contract of the contract of the contract of the contract of the contract of the contract of the contract of the contract of the contract of the contract of the contract of the contract of t

#### Arguments

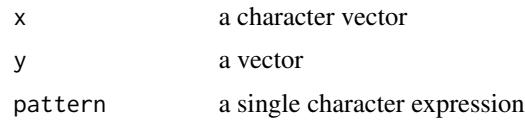

### Note

data.table has a %like% operator which you should try to use instead if working with data.table!

#### Author(s)

Ben Wiseman, <benjamin.wiseman@kornferry.com>

### Examples

#### Not in #### "z" %ni% c("a", "b", "c") # TRUE #### Exclusive or #### TRUE %xor% TRUE # FALSE FALSE %xor% FALSE # FALSE FALSE %xor% TRUE # TRUE #### All-or-nothing #### TRUE %aon% TRUE # TRUE FALSE %aon% FALSE # TRUE FALSE %aon% TRUE # FALSE # Apply a regular expression/substitution to x: x <- c("foo", "bar", "dOe", "rei", "mei", "obo") # where x has an O x[x %rlike% "O"] # [1] "foo" "dOe" "obo"

```
# find x where middle letter is "O"
x[x %rlike% "[a-z]O[a-z]"]
# will print [1] "foo" "dOe"
# Apply a regular expression/substitution to x:
x \leq c("foo", "bar", "doe", "rei", "mei", "obo")# find x where middle letter is upper-case "O"
x[x %perl% "[a-z]O[a-z]"]
# will print [1] "dOe"
```
### os *Operating system checks*

#### Description

Determine the current operating system as well as provide flags to indicate whether the operating system is a Mac/Windows/Linux.

#### Usage

```
get_os()
get_R_version()
get_R_version_age(units = c("years", "months", "weeks", "days"), rounding = 2)
get_latest_CRAN_version()
get_system_python()
is.os_mac()
is.os_win()
is.os_lnx()
is.os_unx()
is.os_x64()
```
### <span id="page-18-0"></span>paste\_and\_cat 19

is.os\_arm() is.R\_x64() is.R\_revo() is.RStudio() is.http\_available()

### Arguments

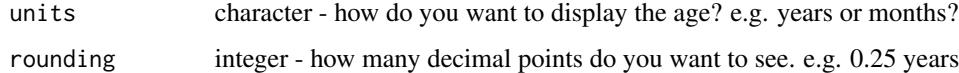

#### Author(s)

Ben Wiseman, <benjamin.wiseman@kornferry.com> Steven Nydick, <steven.nydick@kornferry.com>

### Examples

```
# determine operating system
get_os()
# do we have a particular operating system
is.os_mac()
is.os_win()
is.os_lnx()
is.os_unx()
```
paste\_and\_cat *New Paste and Cat Rules*

### Description

The available functions are:

paste\_()is the same as paste0 but uses an underscore to separate

cat0() is analogous to paste0 but for cat

catN() is the same as cat0 but automatically inserts a new line after the cat

paste\_series() paste a series of things with a conjunction

paste\_oxford() shortcut for paste\_series as oxford comma

#### Usage

```
paste_{-}(\ldots, collapse = NULL)cat0(..., file = "", fill = FALSE, labels = NULL, append = FALSE)catN(..., file = "", fill = FALSE, labels = NULL, append = FALSE)paste_series(
  ...,
  sep = c(","", ";"),conjunction = c("and", "or", "&"),
  use_oxford_comma = TRUE
)
```

```
paste_oxford(...)
```
### Arguments

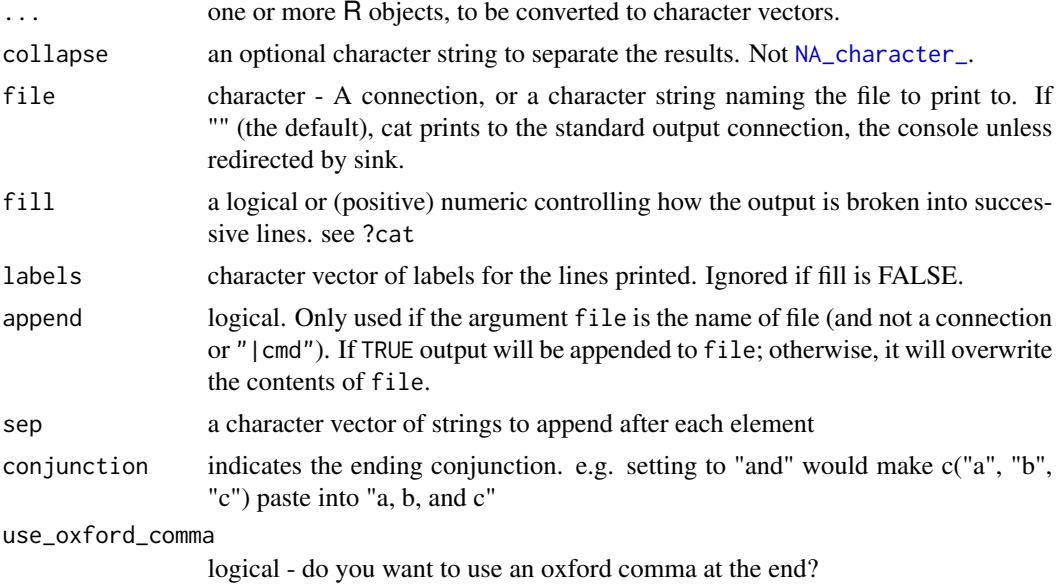

#### Author(s)

Steven Nydick, <steven.nydick@kornferry.com>

```
paste_series("a")
paste_series("a", "b")
paste_series("a", "b", "c")
# works if putting entries into c function
paste_series(c("a", "b", "c"), "d")
```
<span id="page-19-0"></span>

#### <span id="page-20-0"></span>read.tsv 21

```
# can use oxford comma or not
paste_series("a", "b", "c",
             use_oxford_comma = TRUE)
paste_series("a", "b", "c",
             use_oxford_comma = FALSE)
# makes no difference if fewer than 3 items
paste_series("a", "b",
             use_oxford_comma = TRUE)
```
read.tsv *like read.csv, but for tsv and default header = TRUE*

### Description

like read.csv, but for tsv and default header = TRUE like read.csv, but for pipe-delineated and defaults to header = TRUE

#### Usage

```
read.tsv(file, ...)
```
read.psv(file, ...)

### Arguments

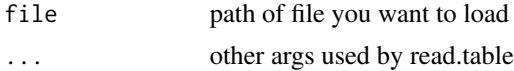

string\_arithmetic *String operators*

### Description

Perform string concatenation and arithmetic is a similar way to other languages. String division is not present in languages like Python, although arguably it is more useful than string multiplication and can be used with regulr expressions.

#### Usage

x %+% y x %-% y

x %s\*% y

x %s/% y

#### Arguments

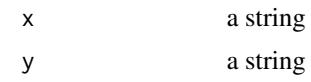

### Author(s)

Ben Wiseman, <benjamin.wiseman@kornferry.com>

#### Examples

```
("ab" %+% "c") == "abc" # TRUE
("abc" %-% "b") == "ac" # TRUE
("ac" %s*% 2) == "acac" # TRUE
('acac' %s/ % 'c") = 2 # TRUE# String division with a regular expression:
'an apple a day keeps the malignant spirit of Steve Jobs at bay' %s/% 'Steve Jobs|apple'
```
type\_checks *Type Checks*

#### Description

Misc/useful type checks to prevent duplicated code

### Usage

```
is.scalar(x)
```
- is.scalar\_or\_null(x)
- is.numeric\_or\_null(x)
- is.character\_or\_null(x)
- is.logical\_or\_null(x)
- is.df\_or\_null(x)
- is.list\_or\_null(x)
- is.atomic\_nan(x)
- is.irregular\_list(x)
- is.bad\_for\_calcs(x, na.rm = FALSE)

<span id="page-21-0"></span>

### <span id="page-22-0"></span> $\%$ regex $\lt$ - $\%$  23

 $any\_bad\_for\_calcs(x, ..., na.rm = FALSE)$ all\_good\_for\_calcs(x, ..., na.rm = FALSE) is.bad\_for\_indexing(x) is.good\_for\_indexing(x) is.bad\_and\_equal(x, y) is.bad\_for\_calcs(x, na.rm = FALSE) is.good\_for\_calcs(x, na.rm = FALSE) is.null\_or\_na(x)

### Arguments

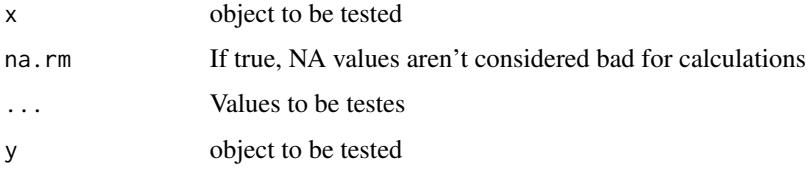

### Value

a logical value

### Author(s)

Steven Nydick, <steven.nydick@kornferry.com>

%regex<-% *Assign to vector only where regular expression is matched*

### Description

This takes two arguments just like gsub - a patterns and a replacement. It will totally overwrite any element where the pattern is matched with the second. If you want to simply apply a regex (i.e. replace only the specific bit that matches), use %regex=% instead. If you want to replace with nothing (""), just just %-% or %-=% instead.

#### Usage

x %regex<-% value

#### <span id="page-23-0"></span>Arguments

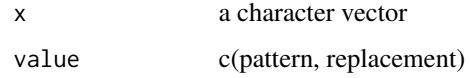

### Author(s)

Ben Wiseman, <br/>benjamin.wiseman@kornferry.com>

#### Examples

# Overwrite elements that match regex:

 $x \leq -c("a1b", "b1", "c", "d0")$ # overwrite any element containing a number x %regex<-% c("\\d+", "x") print(x) # "x" "b" "c" "x"

#### %regex=% *Modify existing object by regular expression*

### Description

This takes two arguments just like gsub - a patterns and a replacement. It will only overwrite the parts of any character where the pattern is matched with the second argument. If you want to overwrite whole elements via a regex (i.e. replace the entire element if it matches), use %regex<-% instead.

#### Usage

x %regex=% value

### Arguments

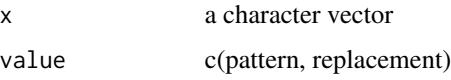

#### Author(s)

Ben Wiseman, <benjamin.wiseman@kornferry.com>

#### <span id="page-24-0"></span> $\%$ na<-% 25

### Examples

# Apply a regular expression/substitution to x:

 $x \leq -c("a1b", "b1", "c", "d0")$ # change any number to "x" x %regex=% c("\\d+", "x") print(x) # "axb" "b" "c" "dx"

### %na<-% *Assign value to a vector's missing values*

### Description

%na<-% is a simple shortcut to assign a specific value to all NA elements contained in x.

#### Usage

x %na<-% value

### Arguments

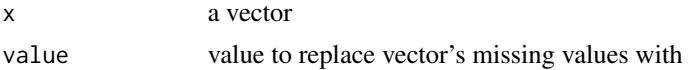

### Author(s)

Ben Wiseman, <benjamin.wiseman@kornferry.com>

```
x \leq -c("a", NA, "c")x %na<-% "b"
print(x)
# "a" "b" "c"
x \leq -c(1, NA, 3, NA)x %na<-% c(2,4)
print(x)
# 1 2 3 4
```
# <span id="page-25-0"></span>**Index**

∗ comparisons comparisons, [6](#page-5-0) floating\_point\_comparisons, [12](#page-11-0) %\*=% *(*assign\_ops*)*, [2](#page-1-0) %+=% *(*assign\_ops*)*, [2](#page-1-0) %+% *(*string\_arithmetic*)*, [21](#page-20-0) %-=% *(*assign\_ops*)*, [2](#page-1-0) %-% *(*string\_arithmetic*)*, [21](#page-20-0) %/=% *(*assign\_ops*)*, [2](#page-1-0) %<=% *(*comparisons*)*, [6](#page-5-0) %<~% *(*floating\_point\_comparisons*)*, [12](#page-11-0) %===% *(*comparisons*)*, [6](#page-5-0) %==% *(*comparisons*)*, [6](#page-5-0) %><% *(*comparisons*)*, [6](#page-5-0) %>=<% *(*comparisons*)*, [6](#page-5-0) %>=% *(*comparisons*)*, [6](#page-5-0) %>~% *(*floating\_point\_comparisons*)*, [12](#page-11-0) %C% *(*choose\_permute*)*, [4](#page-3-0) %P% *(*choose\_permute*)*, [4](#page-3-0) %^=% *(*assign\_ops*)*, [2](#page-1-0) %~=% *(*floating\_point\_comparisons*)*, [12](#page-11-0) %aon% *(*logicals*)*, [16](#page-15-0) %integrate% *(*integrate*)*, [15](#page-14-0) %log=% *(*assign\_ops*)*, [2](#page-1-0) %ni% *(*logicals*)*, [16](#page-15-0) %perl% *(*logicals*)*, [16](#page-15-0) %rlike% *(*logicals*)*, [16](#page-15-0) %root=% *(*assign\_ops*)*, [2](#page-1-0) %s\*% *(*string\_arithmetic*)*, [21](#page-20-0) %s/% *(*string\_arithmetic*)*, [21](#page-20-0) %xor% *(*logicals*)*, [16](#page-15-0) %na<-%, [25](#page-24-0) %regex<-%, [23](#page-22-0) %regex=%, [24](#page-23-0) all\_cc *(*complete\_cases*)*, [7](#page-6-0)

all\_good\_for\_calcs *(*type\_checks*)*, [22](#page-21-0) any\_bad\_for\_calcs *(*type\_checks*)*, [22](#page-21-0) any\_cc *(*complete\_cases*)*, [7](#page-6-0) as.class *(*chr*)*, [4](#page-3-0)

assign\_ops, [2](#page-1-0)

```
bool (chr), 4
```

```
cat0 (paste_and_cat), 19
catN (paste_and_cat), 19
check_ext_against (file_checks), 11
choose_permute, 4
chr, 4
colMeans_cc (complete_cases), 7
colSums_cc (complete_cases), 7
comparisons, 6, 12
complete_cases, 7
content_checks, 9
cor_cc (complete_cases), 7
cov_cc (complete_cases), 7
```

```
date, 9
date-time, 9
dbl (chr), 4
```
f.as.numeric, [10](#page-9-0) file\_checks, [11](#page-10-0) floating\_point\_comparisons, *[6](#page-5-0)*, [12](#page-11-0)

```
get_1st, 13
get_1st_word (get_1st), 13
get_last (get_1st), 13
get_last_word (get_1st), 13
get_latest_CRAN_version (os), 18
get_most_frequent (get_1st), 13
get_most_frequent_word (get_1st), 13
get_nth (get_1st), 13
get_nth_word (get_1st), 13
get_os (os), 18
get_R_version (os), 18
get_R_version_age (os), 18
get_system_python (os), 18
```

```
int (chr), 4
integrate, 15
```
### INDEX 27

```
IQR_cc (complete_cases), 7
is.atomic_nan (type_checks), 22
is.bad_and_equal (type_checks), 22
is.bad_for_calcs (type_checks), 22
is.bad_for_indexing (type_checks), 22
is.binary (content_checks), 9
is.character_or_null (type_checks), 22
is.constant (content_checks), 9
is.df_or_null (type_checks), 22
is.good_for_calcs (type_checks), 22
is.good_for_indexing (type_checks), 22
is.http_available (os), 18
is.irregular_list (type_checks), 22
is.list_or_null (type_checks), 22
is.logical_or_null (type_checks), 22
is.null_or_na (type_checks), 22
is.numeric_or_null (type_checks), 22
is.os_arm (os), 18
is.os_lnx (os), 18
is.os_mac (os), 18
is.os_unx (os), 18
is.os_win (os), 18
is.os_x64 (os), 18
is.R_revo (os), 18
is.R_x64 (os), 18
is.RStudio (os), 18
is.scalar (type_checks), 22
is.scalar_or_null (type_checks), 22
is_csv_file (file_checks), 11
is_excel_file (file_checks), 11
is_r_file (file_checks), 11
is_rda_file (file_checks), 11
is_rdata_file (file_checks), 11
is_rds_file (file_checks), 11
is_spss_file (file_checks), 11
is_txt_file (file_checks), 11
length_cc (complete_cases), 7
```
library.force, [16](#page-15-0) logicals, [16](#page-15-0)

mad\_cc *(*complete\_cases*)*, [7](#page-6-0) max\_cc *(*complete\_cases*)*, [7](#page-6-0) mean\_cc *(*complete\_cases*)*, [7](#page-6-0) median\_cc *(*complete\_cases*)*, [7](#page-6-0) min\_cc *(*complete\_cases*)*, [7](#page-6-0)

n\_unique *(*get\_1st*)*, [13](#page-12-0) n\_unique\_cc *(*complete\_cases*)*, [7](#page-6-0)

```
NA_character_, 20
num (chr), 4
os, 18
paste_ (paste_and_cat), 19
paste_and_cat, 19
paste_oxford (paste_and_cat), 19
paste_series (paste_and_cat), 19
prod_cc (complete_cases), 7
quantile_cc (complete_cases), 7
range_cc (complete_cases), 7
read.psv (read.tsv), 21
read.tsv, 21
require.force (library.force), 16
rowMeans_cc (complete_cases), 7
rowSums_cc (complete_cases), 7
sd_cc (complete_cases), 7
seq_around (get_1st), 13
string_arithmetic, 21
sum_cc (complete_cases), 7
time interval, 9
type_checks, 22
var_cc (complete_cases), 7
weighted.mean_cc (complete_cases), 7
```